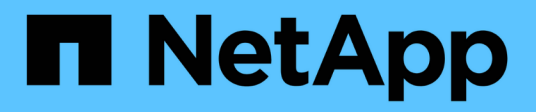

## **Gestire la replica del volume root di SnapMirror**

ONTAP 9

NetApp April 24, 2024

This PDF was generated from https://docs.netapp.com/it-it/ontap/data-protection/manage-snapmirrorroot-volume-replication-concept.html on April 24, 2024. Always check docs.netapp.com for the latest.

# **Sommario**

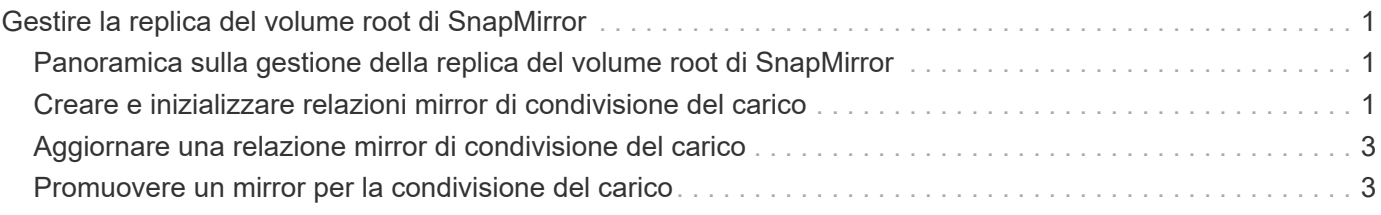

## <span id="page-2-0"></span>**Gestire la replica del volume root di SnapMirror**

### <span id="page-2-1"></span>**Panoramica sulla gestione della replica del volume root di SnapMirror**

Ogni SVM in un ambiente NAS ha uno spazio dei nomi unico. Il *volume root di SVM,* contenente il sistema operativo e le relative informazioni, è il punto di ingresso della gerarchia dello spazio dei nomi. Per garantire che i dati rimangano accessibili ai client in caso di interruzione o failover di un nodo, è necessario creare una copia mirror di condivisione del carico del volume root SVM.

Lo scopo principale dei mirror di condivisione del carico per i volumi root SVM non è più la condivisione del carico, ma il loro scopo è il disaster recovery.

- Se il volume root non è temporaneamente disponibile, il mirror di load-sharing fornisce automaticamente l'accesso in sola lettura ai dati del volume root.
- Se il volume root non è disponibile in modo permanente, è possibile promuovere uno dei volumi di load sharing per fornire l'accesso in scrittura ai dati del volume root.

### <span id="page-2-2"></span>**Creare e inizializzare relazioni mirror di condivisione del carico**

È necessario creare un mirror di condivisione del carico (LSM) per ogni volume root SVM che serve i dati NAS nel cluster. Per i cluster che consistono di due o più coppie ha, è consigliabile considerare mirror di condivisione del carico dei root volumi SVM per garantire l'accessibilità del namespace ai client in caso affermativo Si guastano entrambi i nodi di una coppia ha. I mirror per la condivisione del carico non sono adatti per i cluster costituiti da una singola coppia ha.

### **A proposito di questa attività**

Se si crea un LSM sullo stesso nodo e il nodo non è disponibile, si dispone di un singolo punto di errore e non si dispone di una seconda copia per garantire che i dati rimangano accessibili ai client. Tuttavia, quando si crea il LSM su un nodo diverso da quello contenente il volume root o su una coppia ha diversa, i dati rimangono accessibili in caso di interruzione.

Ad esempio, in un cluster a quattro nodi con un volume root su tre nodi:

- Per il volume root sul nodo ha 1 1, creare il LSM sul nodo ha 2 1 o il nodo ha 2 2.
- Per il volume root sul nodo ha 1 2, creare il LSM sul nodo ha 2 1 o il nodo ha 2 2.
- Per il volume root sul nodo ha 2 1, creare il LSM sul nodo ha 1 1 o il nodo ha 1 2.

#### **Fasi**

1. Creare un volume di destinazione per LSM:

È necessario sostituire le variabili tra parentesi angolari con i valori richiesti prima di eseguire questo comando.

```
volume create -vserver <SVM> -volume <volume> -aggregate <aggregate>
-type DP -size <size>
```
Le dimensioni del volume di destinazione devono essere uguali o superiori a quelle del volume root.

Si consiglia di assegnare un nome al volume root e a quello di destinazione con suffissi, ad esempio \_root e. \_m1.

Per la sintassi completa dei comandi, vedere la pagina man.

Nell'esempio seguente viene creato un volume mirror per la condivisione del carico per il volume root svm1\_root poll cluster\_src:

```
cluster_src:> volume create -vserver svm1 -volume svm1 m1 -aggregate
aggr_1 -size 1gb -state online -type DP
```
- 2. ["Creare una pianificazione dei processi di replica".](https://docs.netapp.com/it-it/ontap/data-protection/create-replication-job-schedule-task.html)
- 3. Creare una relazione mirror di condivisione del carico tra il volume root SVM e il volume di destinazione per LSM:

È necessario sostituire le variabili tra parentesi angolari con i valori richiesti prima di eseguire questo comando.

```
snapmirror create -source-path <SVM:volume> -destination-path
<SVM:volume> -type LS -schedule <schedule>
```
Per la sintassi completa dei comandi, vedere la pagina man.

Nell'esempio seguente viene creata una relazione mirror di condivisione del carico tra il volume root svm1\_root e il volume mirror per la condivisione del carico svm1\_m1:

```
cluster src::> snapmirror create -source-path svm1:svm1 root
-destination-path svm1:svm1 m1 -type LS -schedule hourly
```
L'attributo type del mirror di condivisione del carico cambia da DP a. LS.

4. Inizializzare il mirror di condivisione del carico:

È necessario sostituire le variabili tra parentesi angolari con i valori richiesti prima di eseguire questo comando.

snapmirror initialize-ls-set -source-path <SVM:volume>

L'inizializzazione può richiedere molto tempo. Si consiglia di eseguire il trasferimento di riferimento in ore

non di punta.

Per la sintassi completa dei comandi, vedere la pagina man.

Nell'esempio riportato di seguito viene inizializzato il mirror di load sharing per il volume root svm1 root:

cluster src::> snapmirror initialize-ls-set -source-path svm1:svm1 root

### <span id="page-4-0"></span>**Aggiornare una relazione mirror di condivisione del carico**

Le relazioni del mirror di condivisione del carico (LSM) vengono aggiornate automaticamente per i volumi root SVM dopo che un volume nella SVM è stato montato o dismontato e durante volume create operazioni che includono l'opzione junctionpath. È possibile aggiornare manualmente una relazione LSM se si desidera che venga aggiornata prima del successivo aggiornamento pianificato.

Le relazioni mirror per la condivisione del carico si aggiornano automaticamente nei seguenti casi:

- È il momento di un aggiornamento pianificato
- Viene eseguita un'operazione di montaggio o disinstallazione su un volume nel volume root SVM
- R volume create viene emesso un comando che include juntion-path opzione

#### **Fase**

1. Aggiornare manualmente una relazione mirror di condivisione del carico:

È necessario sostituire le variabili tra parentesi angolari con i valori richiesti prima di eseguire questo comando.

snapmirror update-ls-set -source-path <SVM:volume>

Nell'esempio riportato di seguito viene aggiornata la relazione del mirror di condivisione del carico per il volume root svm1\_root:

cluster src::> snapmirror update-ls-set -source-path svm1:svm1 root

### <span id="page-4-1"></span>**Promuovere un mirror per la condivisione del carico**

Se un volume root non è disponibile in modo permanente, è possibile promuovere il volume LOAD-sharing mirror (LSM) per fornire l'accesso in scrittura ai dati del volume root.

### **Di cosa hai bisogno**

Per questa attività, è necessario utilizzare i comandi avanzati del livello di privilegio.

#### **Fasi**

1. Passare al livello di privilegio avanzato:

set -privilege advanced

2. Promuovere un volume LSM:

È necessario sostituire le variabili tra parentesi angolari con i valori richiesti prima di eseguire questo comando.

snapmirror promote -destination-path <SVM:volume>

Per la sintassi completa dei comandi, vedere la pagina man.

L'esempio seguente promuove il volume svm1 m2 Come nuovo volume root SVM:

```
cluster src::*> snapmirror promote -destination-path svm1:svm1 m2
Warning: Promote will delete the offline read-write volume
         cluster src://svm1/svm1 root and replace it with
         cluster src://svm1/svm1 m2. Because the volume is offline,
           it is not possible to determine whether this promote will
           affect other relationships associated with this source.
Do you want to continue? {y|n}: y
```
Invio y. ONTAP trasforma il volume LSM in un volume di lettura/scrittura ed elimina il volume root originale, se accessibile.

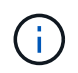

Il volume root promosso potrebbe non disporre di tutti i dati presenti nel volume root originale se l'ultimo aggiornamento non si è verificato di recente.

3. Torna al livello di privilegio admin:

set -privilege admin

4. Rinominare il volume promosso seguendo la convenzione di denominazione utilizzata per il volume root:

È necessario sostituire le variabili tra parentesi angolari con i valori richiesti prima di eseguire questo comando.

volume rename -vserver <SVM> -volume <volume> -newname <new name>

Nell'esempio riportato di seguito viene rinomina il volume promosso svm1 m2 con il nome svm1 root:

```
cluster_src::> volume rename -vserver svm11 -volume svm1_m2 -newname
svm1_root
```
5. Proteggere il volume root rinominato, come descritto nei passaggi da 3 a 4 in ["Creazione e inizializzazione](#page-2-2) [delle relazioni mirror di load sharing".](#page-2-2)

### **Informazioni sul copyright**

Copyright © 2024 NetApp, Inc. Tutti i diritti riservati. Stampato negli Stati Uniti d'America. Nessuna porzione di questo documento soggetta a copyright può essere riprodotta in qualsiasi formato o mezzo (grafico, elettronico o meccanico, inclusi fotocopie, registrazione, nastri o storage in un sistema elettronico) senza previo consenso scritto da parte del detentore del copyright.

Il software derivato dal materiale sottoposto a copyright di NetApp è soggetto alla seguente licenza e dichiarazione di non responsabilità:

IL PRESENTE SOFTWARE VIENE FORNITO DA NETAPP "COSÌ COM'È" E SENZA QUALSIVOGLIA TIPO DI GARANZIA IMPLICITA O ESPRESSA FRA CUI, A TITOLO ESEMPLIFICATIVO E NON ESAUSTIVO, GARANZIE IMPLICITE DI COMMERCIABILITÀ E IDONEITÀ PER UNO SCOPO SPECIFICO, CHE VENGONO DECLINATE DAL PRESENTE DOCUMENTO. NETAPP NON VERRÀ CONSIDERATA RESPONSABILE IN ALCUN CASO PER QUALSIVOGLIA DANNO DIRETTO, INDIRETTO, ACCIDENTALE, SPECIALE, ESEMPLARE E CONSEQUENZIALE (COMPRESI, A TITOLO ESEMPLIFICATIVO E NON ESAUSTIVO, PROCUREMENT O SOSTITUZIONE DI MERCI O SERVIZI, IMPOSSIBILITÀ DI UTILIZZO O PERDITA DI DATI O PROFITTI OPPURE INTERRUZIONE DELL'ATTIVITÀ AZIENDALE) CAUSATO IN QUALSIVOGLIA MODO O IN RELAZIONE A QUALUNQUE TEORIA DI RESPONSABILITÀ, SIA ESSA CONTRATTUALE, RIGOROSA O DOVUTA A INSOLVENZA (COMPRESA LA NEGLIGENZA O ALTRO) INSORTA IN QUALSIASI MODO ATTRAVERSO L'UTILIZZO DEL PRESENTE SOFTWARE ANCHE IN PRESENZA DI UN PREAVVISO CIRCA L'EVENTUALITÀ DI QUESTO TIPO DI DANNI.

NetApp si riserva il diritto di modificare in qualsiasi momento qualunque prodotto descritto nel presente documento senza fornire alcun preavviso. NetApp non si assume alcuna responsabilità circa l'utilizzo dei prodotti o materiali descritti nel presente documento, con l'eccezione di quanto concordato espressamente e per iscritto da NetApp. L'utilizzo o l'acquisto del presente prodotto non comporta il rilascio di una licenza nell'ambito di un qualche diritto di brevetto, marchio commerciale o altro diritto di proprietà intellettuale di NetApp.

Il prodotto descritto in questa guida può essere protetto da uno o più brevetti degli Stati Uniti, esteri o in attesa di approvazione.

LEGENDA PER I DIRITTI SOTTOPOSTI A LIMITAZIONE: l'utilizzo, la duplicazione o la divulgazione da parte degli enti governativi sono soggetti alle limitazioni indicate nel sottoparagrafo (b)(3) della clausola Rights in Technical Data and Computer Software del DFARS 252.227-7013 (FEB 2014) e FAR 52.227-19 (DIC 2007).

I dati contenuti nel presente documento riguardano un articolo commerciale (secondo la definizione data in FAR 2.101) e sono di proprietà di NetApp, Inc. Tutti i dati tecnici e il software NetApp forniti secondo i termini del presente Contratto sono articoli aventi natura commerciale, sviluppati con finanziamenti esclusivamente privati. Il governo statunitense ha una licenza irrevocabile limitata, non esclusiva, non trasferibile, non cedibile, mondiale, per l'utilizzo dei Dati esclusivamente in connessione con e a supporto di un contratto governativo statunitense in base al quale i Dati sono distribuiti. Con la sola esclusione di quanto indicato nel presente documento, i Dati non possono essere utilizzati, divulgati, riprodotti, modificati, visualizzati o mostrati senza la previa approvazione scritta di NetApp, Inc. I diritti di licenza del governo degli Stati Uniti per il Dipartimento della Difesa sono limitati ai diritti identificati nella clausola DFARS 252.227-7015(b) (FEB 2014).

#### **Informazioni sul marchio commerciale**

NETAPP, il logo NETAPP e i marchi elencati alla pagina<http://www.netapp.com/TM> sono marchi di NetApp, Inc. Gli altri nomi di aziende e prodotti potrebbero essere marchi dei rispettivi proprietari.